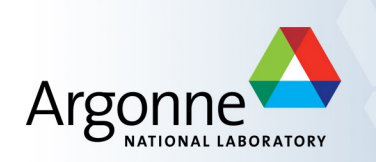

## **Parallel Infrastructure in MOAB for Climate Data**

Iulian Grindeanu, Danqing Wu, Robert Jacob

Mathematics and Computer Science Division

Argonne National Laboratory

19th Annual CESM Workshop

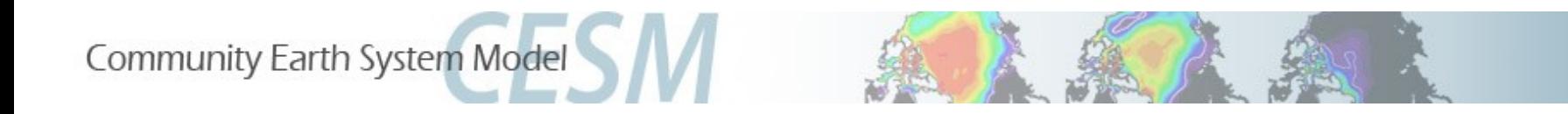

# **Outline**

- What is MOAB?
- Parallel framework in MOAB
- **Climate-driven features** 
	- Structured interface
	- Climate data readers/writers
	- Distributed parallel intersection
- **Examples**

# **MOAB : Mesh Oriented datABase**

- Lightweight C++ library, used to represent and evaluate mesh data
- Functional interface is simple, yet powerful
- Based on access to mesh in chunks rather than on individual entities: array based representation
- Data model consists of four fundamental types:

mesh interface instance

mesh entities : vertex, edge, quad, polygon, hexahedron, ...

- Sets : arbitrary groupings of mesh entities and other sets
	- Support also parent-child relation between sets
	- Partition sets for distributing meshes
	- Topological relations between different entities
	- Different search trees are implemented using sets
- Tags : named data which can be assigned to the mesh as a whole, to individual entities, or to sets
	- Field data represented with dense tags
	- Attributes represented with sparse tags

#### **How to use MOAB?**

MOAB can be used in several ways in applications:

- 1) Underlying mesh data structure : linked directly to the scientific code
	- Pargal/Parvis, MeshKit/RGG, DAGMC, ...
- 2) Mesh + metadata translator : various mesh readers/writers
	- MOAB is configurable with HDF5, NETCDF, PNETCDF, CGNS, CCMIO, VTK
- 3) Coupling between different physics : mbcoupler tool
	- Nek5000 + Proteus + Diablo coupling
	- COUPE uses mbcoupler for non-intrusive coupling

◆ Each processor has one MOAB instance, which appears locally as a serial mesh

All serial MOAB function calls available locally

◆ Parallel model depends on element-based partition

◆ Neighbors communicate

◆ Each element assigned to exactly one part, with vertices shared between parts

◆ Parallel model usually initialized by loading from some decompositions in file

Material set, geometric volume, trivial or Zoltan-generated partitioning

◆ Ghosting is supported

◆ Once the parallel model is resolved, the user can use "exchange\_tags" for communication

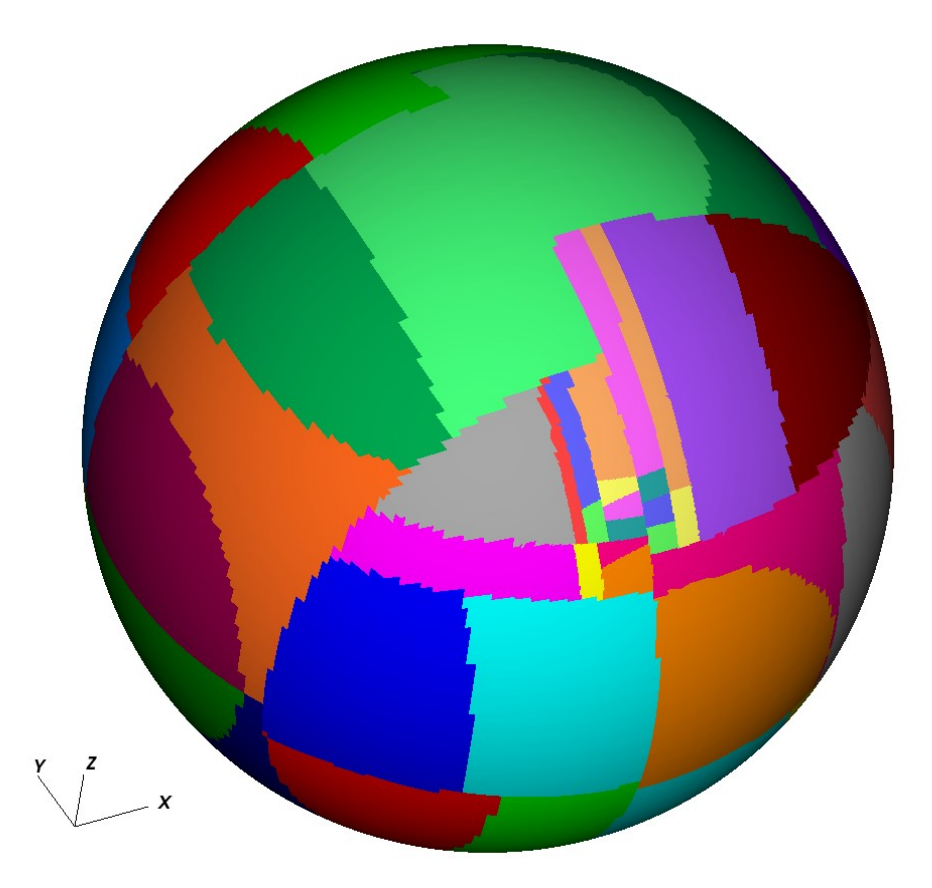

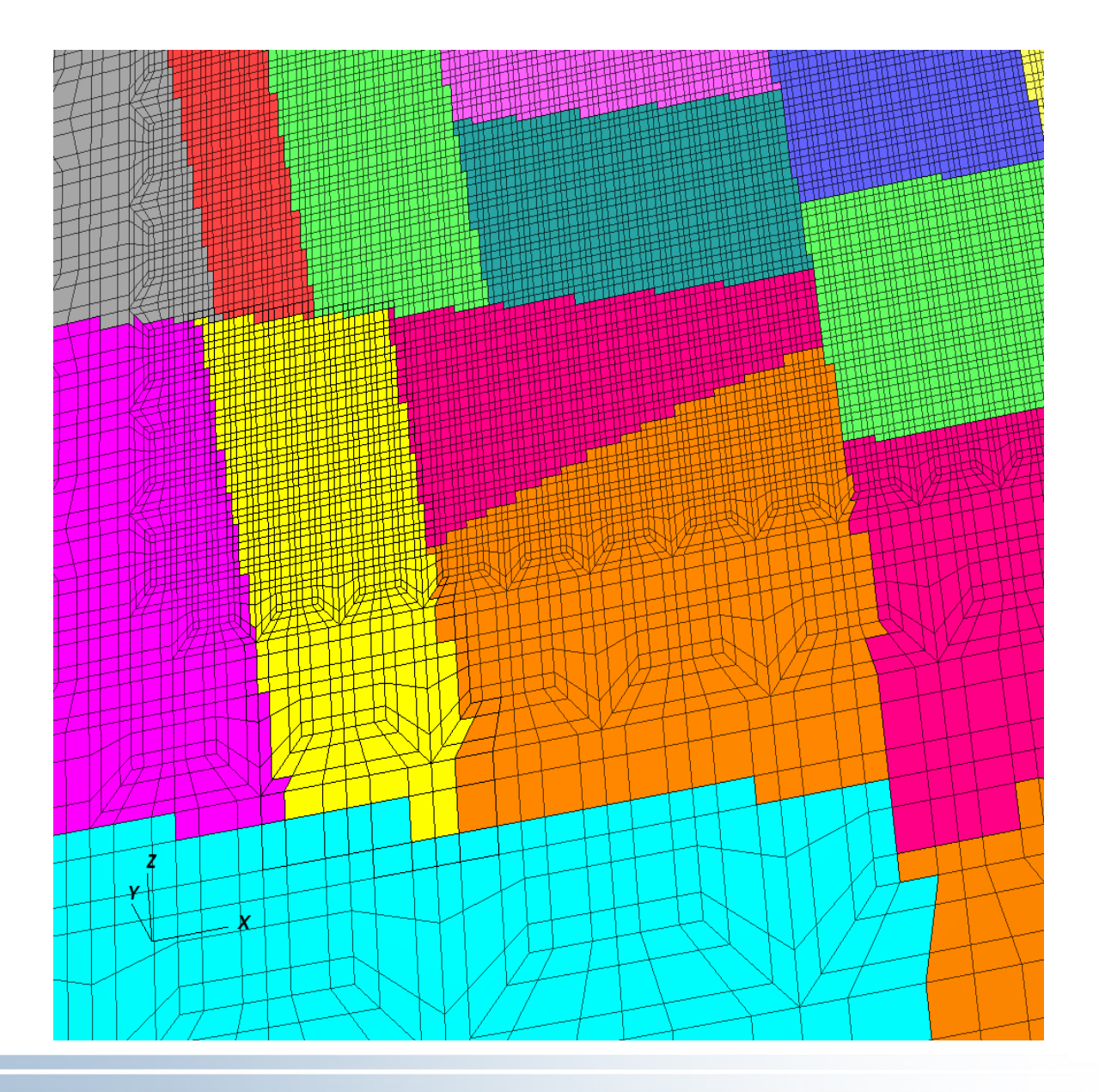

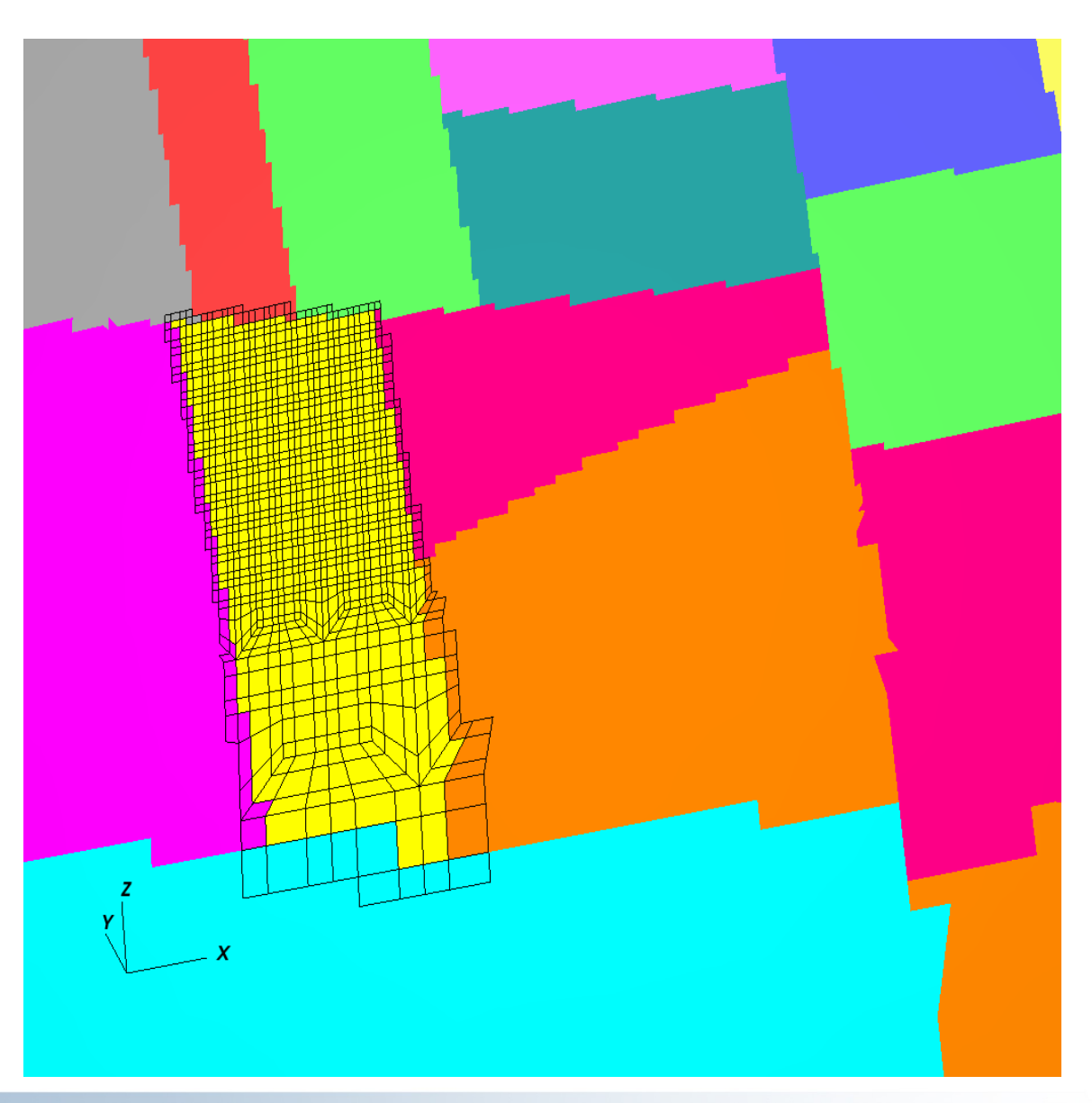

Ghost layer(s) easy to obtain

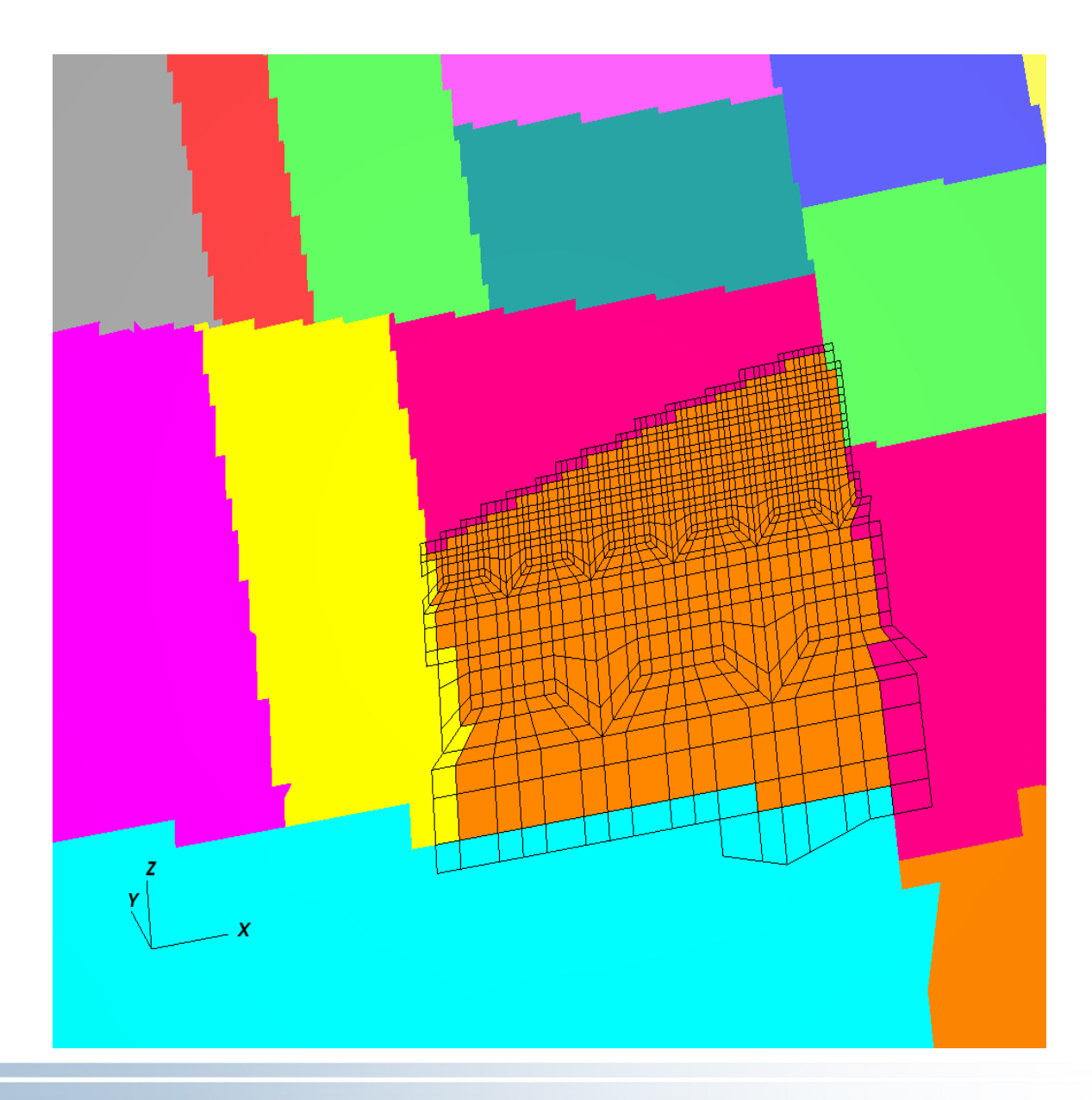

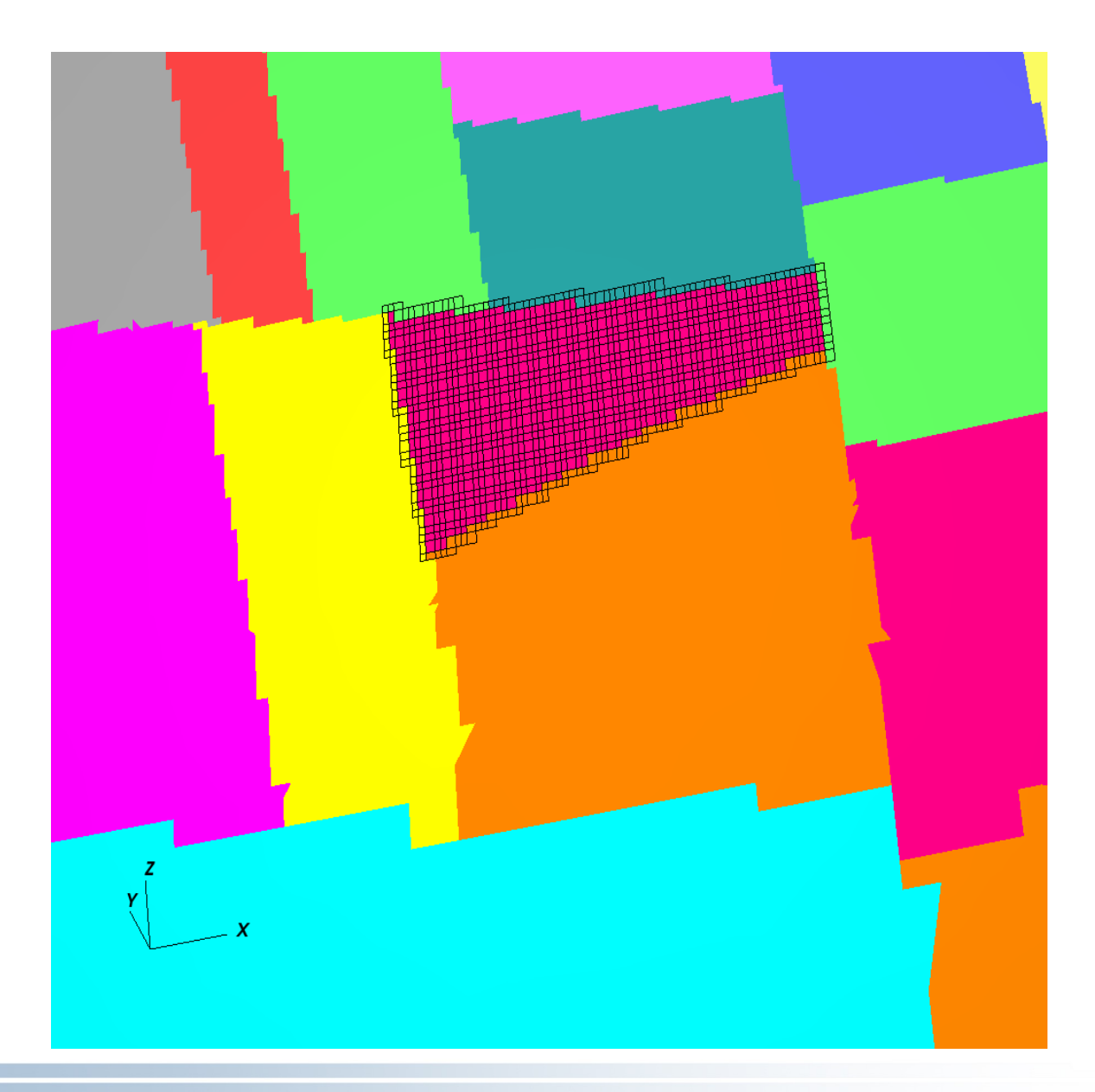

# **How to partition meshes, for a distributed parallel read ?**

CAM Euler/FV files: lat-lon grid.

Y

Use ScdInterface, a special class in moab, to handle structured grid. It handles periodicity too.

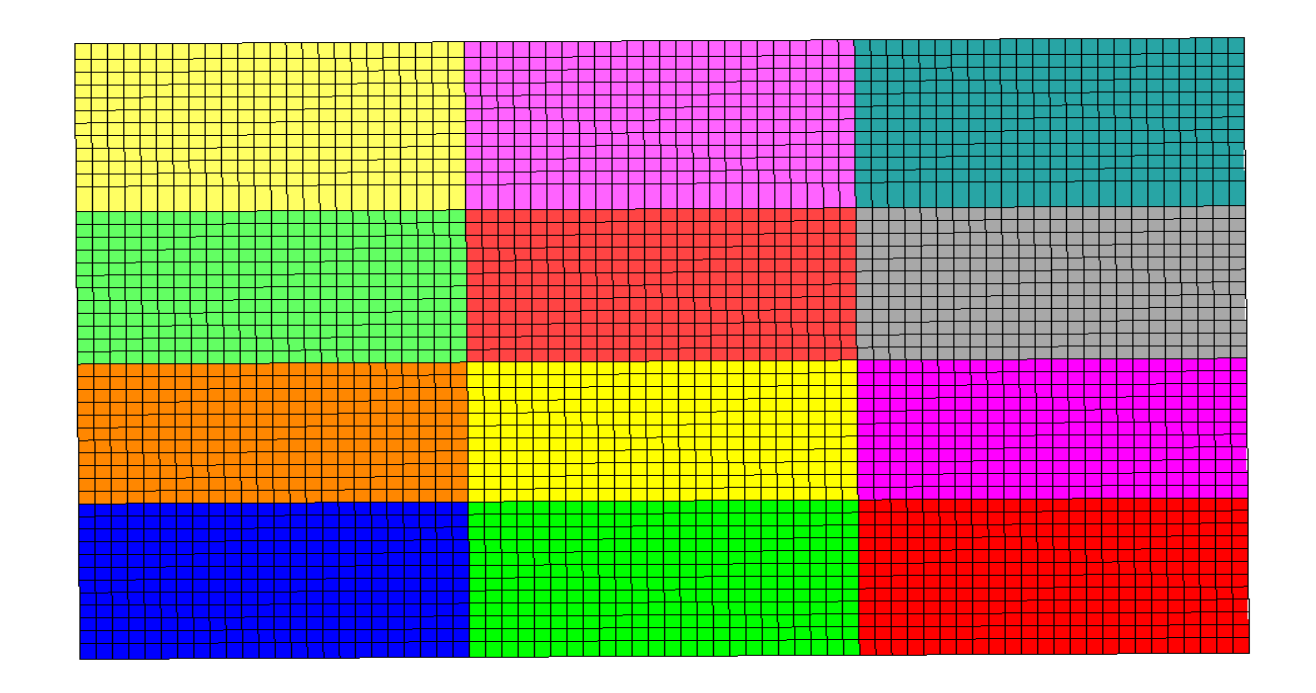

# **How to partition/distribute meshes, for a distributed parallel read ?**

MPAS files : typical data look like that:

```
dimensions:
nCells = 642;
nEdges = 1920;
nVertices = 1280 ;
maxEdges = 10;
```
...

…

variables:

 double u(Time, **nEdges**, nVertLevels) ; double v(Time, **nEdges**, nVertLevels) ; double h(Time, **nCells**, nVertLevels) ; double vh(Time, **nEdges**, nVertLevels) ; double circulation(Time, **nVertices**, nVertLevels) ;

# **First method: Trivial Partition**

- Classic method, natural

- Get the number of cells N, divide by number of processors p, then every processor reads its "slice", in parallel

Processor k reads values for cells [  $k*[N/p]$  ..  $(k+1)*[N/p]$  )

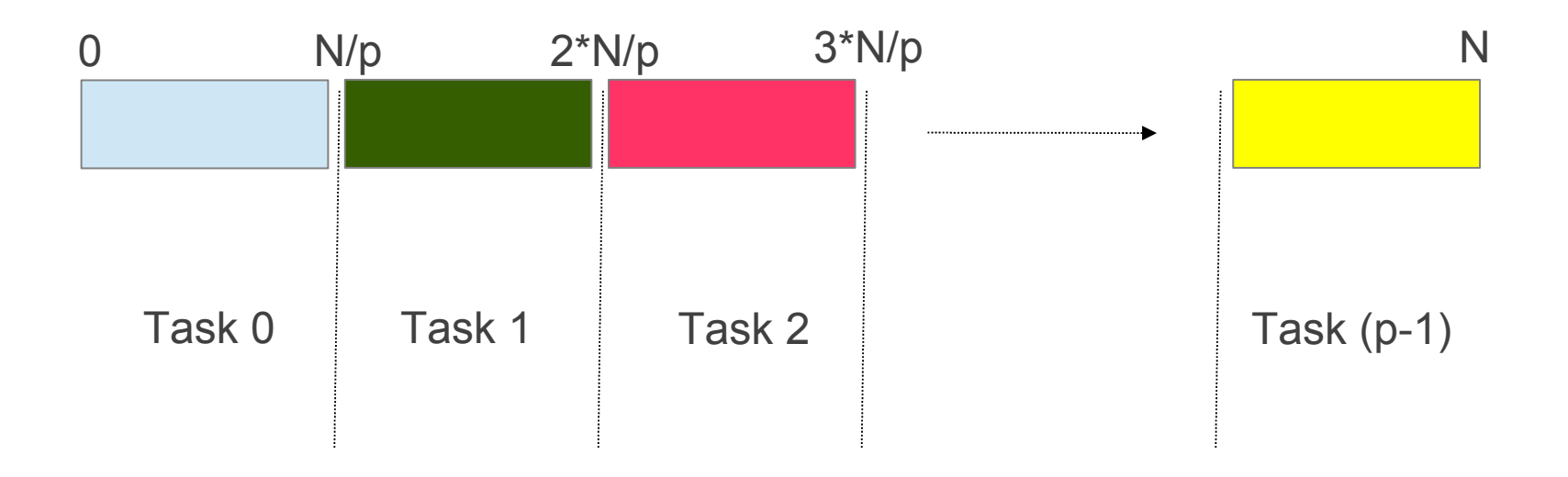

## **Small MPAS file, 16 parts, 642 cells, trivial partition**

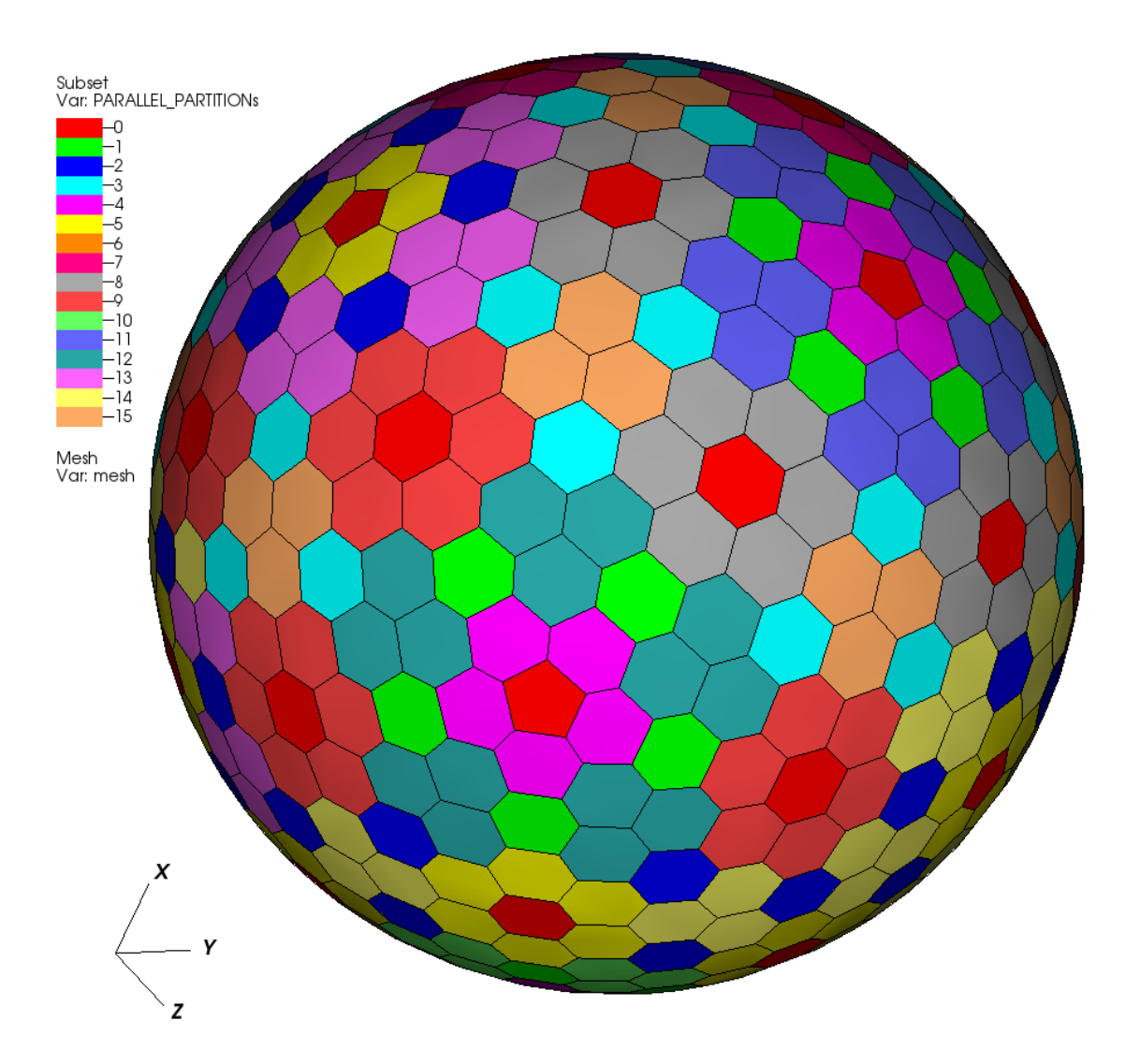

Every color means a different part

Why are the parts in partition so disjoint?

# **Small MPAS file, global ID plot**

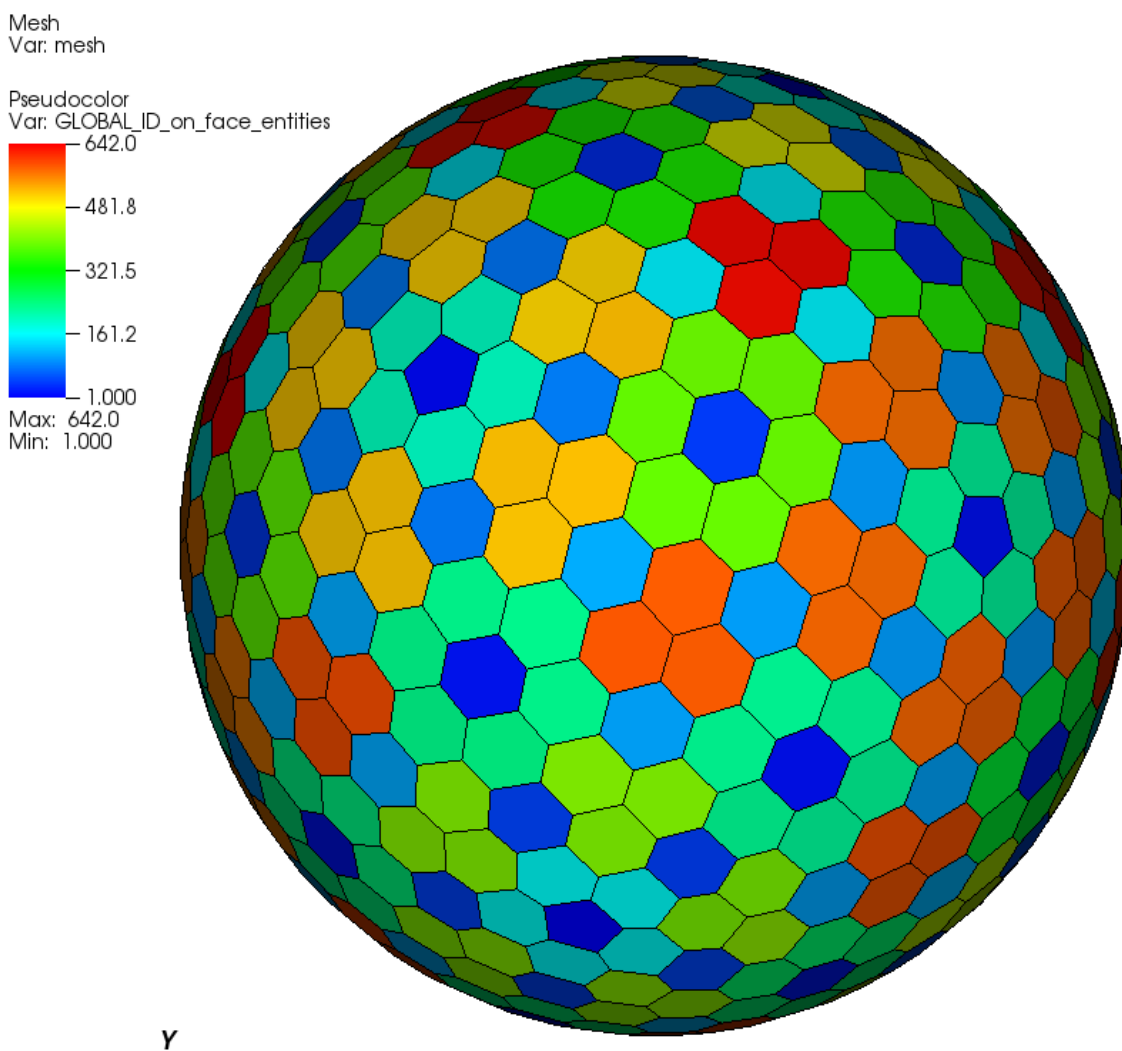

**Color** shows the order in the file, from 1 to 642

## **Small MPAS file, 16 parts, global ID, zoom in**

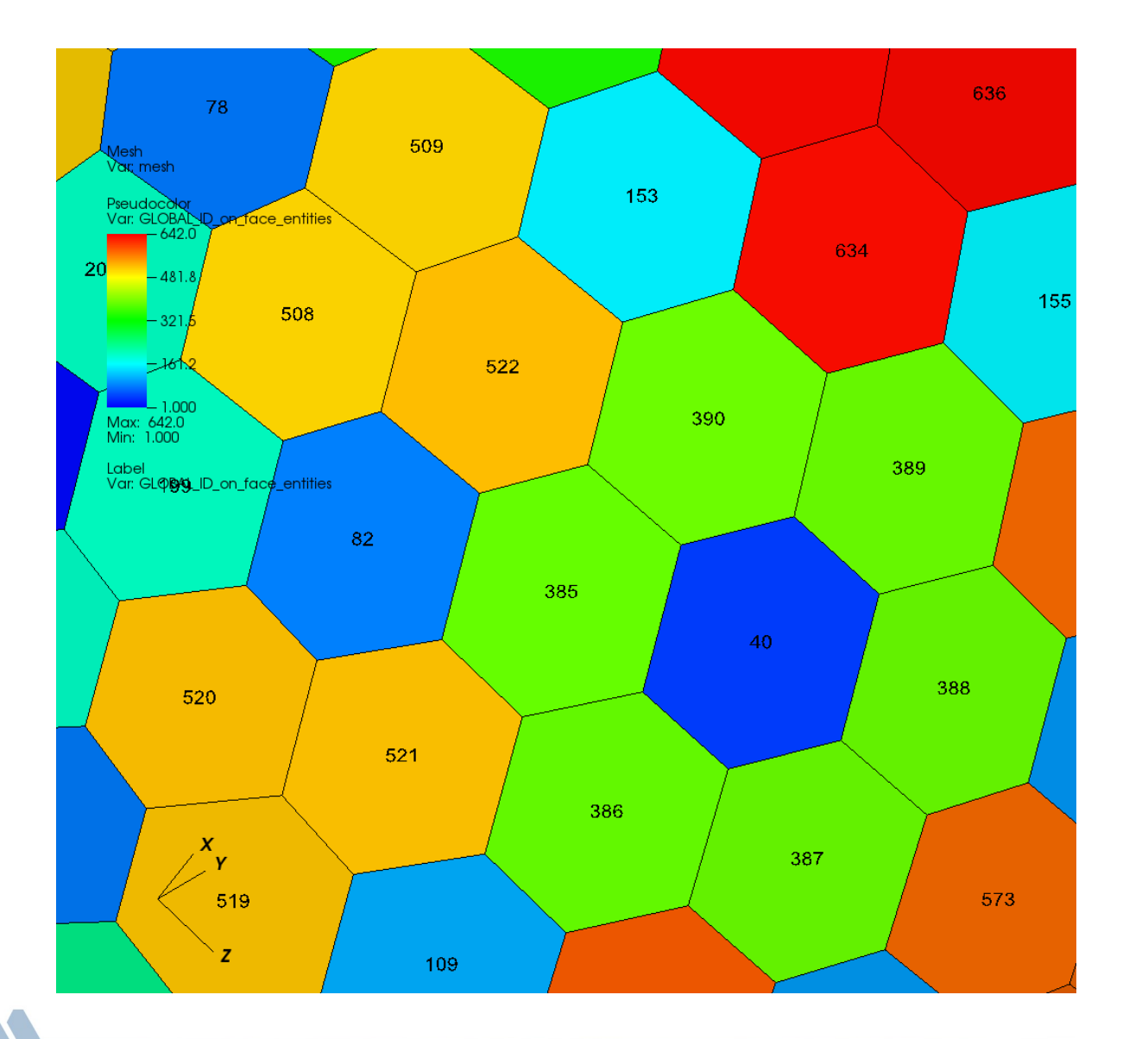

Color shows the order in the file, from 1 to 642

# **Medium MPAS file, 64 parts, 163K cells (92km refined to 25 km over NA)**

DB: medium.h5m

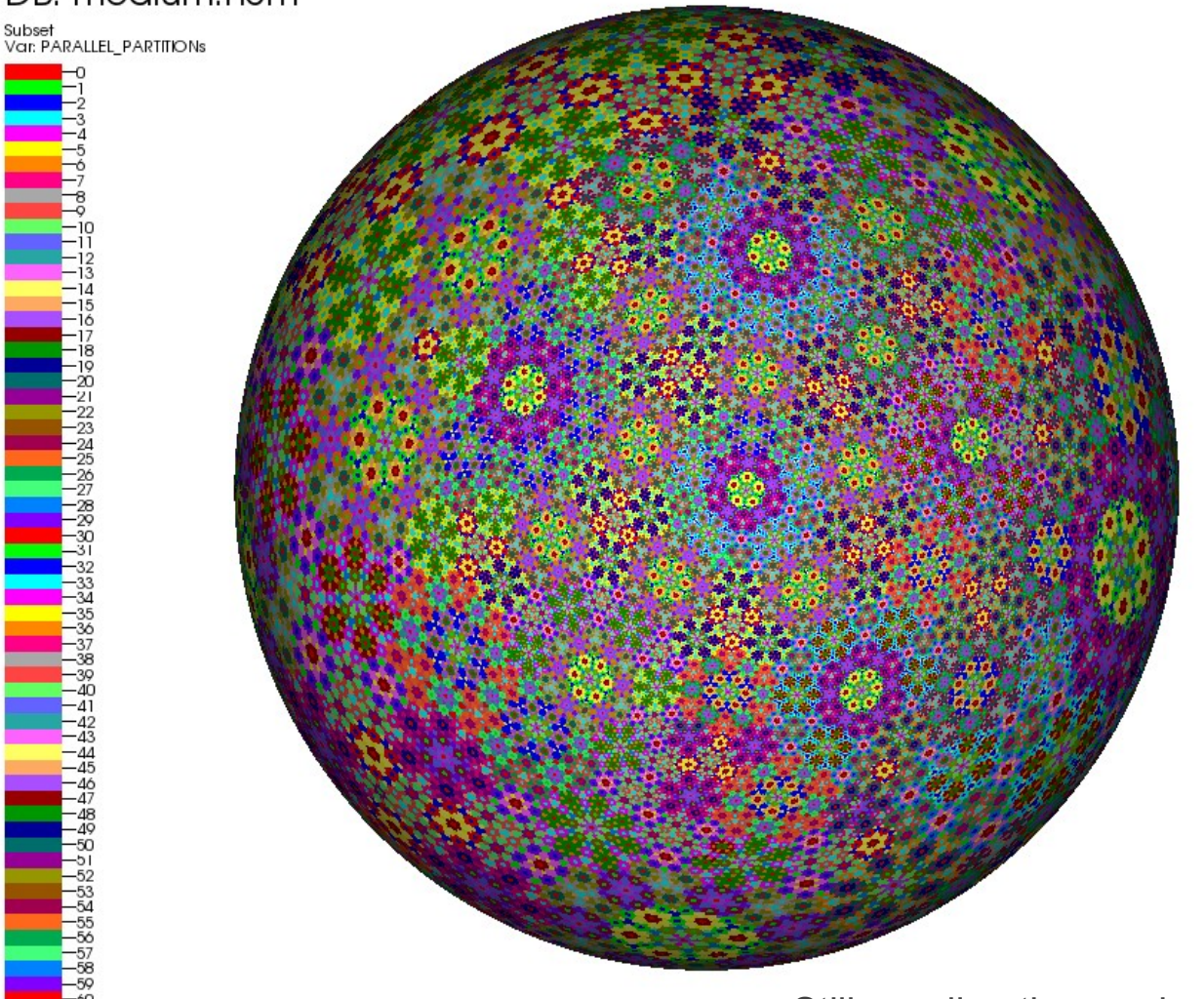

Color shows partition tag

Pretty picture, but: communication load

Still, reading the mesh on 64 tasks took 1.4s (including resolving sharing)

# **Large MPAS file, 65M polygons**

Trivial partition: MOAB had a problem :(

The reader broke down. It read the mesh, but it was not able to resolve the shared entities, on 1024 tasks.

Solution: repartition, using Zoltan.

Read in the "trivial" step, just the centers of the cells;

Then, repartition the cells, to be more compact in space. Each processor reads (cherry-picks) the connectivity and vertex positions of the cells in its partition: all these calls are nonblocking reads, with pnetcdf.

# **Repartition with Zoltan (cont)**

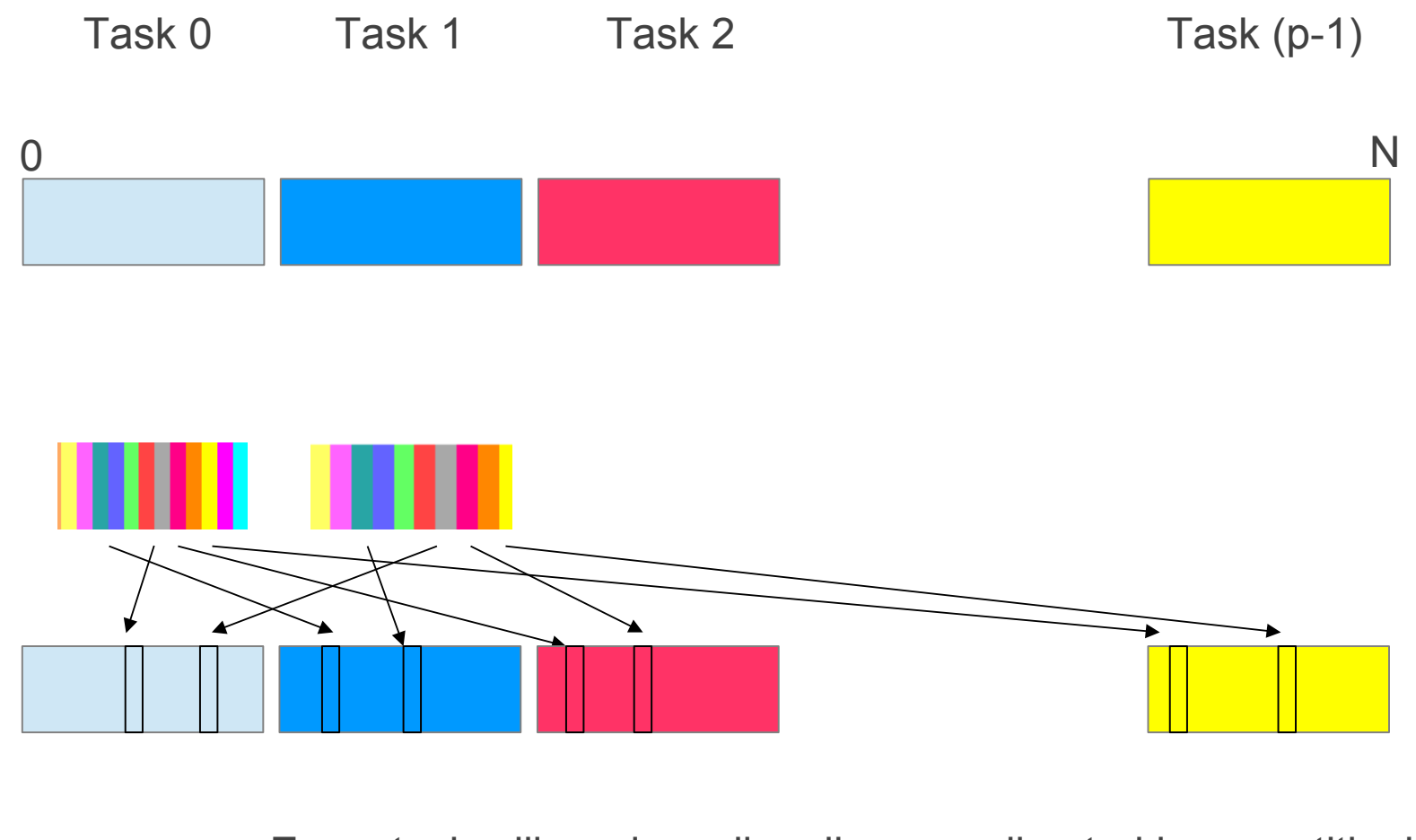

- Every task will read smaller slices, as directed by repartitioning
- All reads are nonblocking

## **Repartition, medium MPAS file, 64 parts**

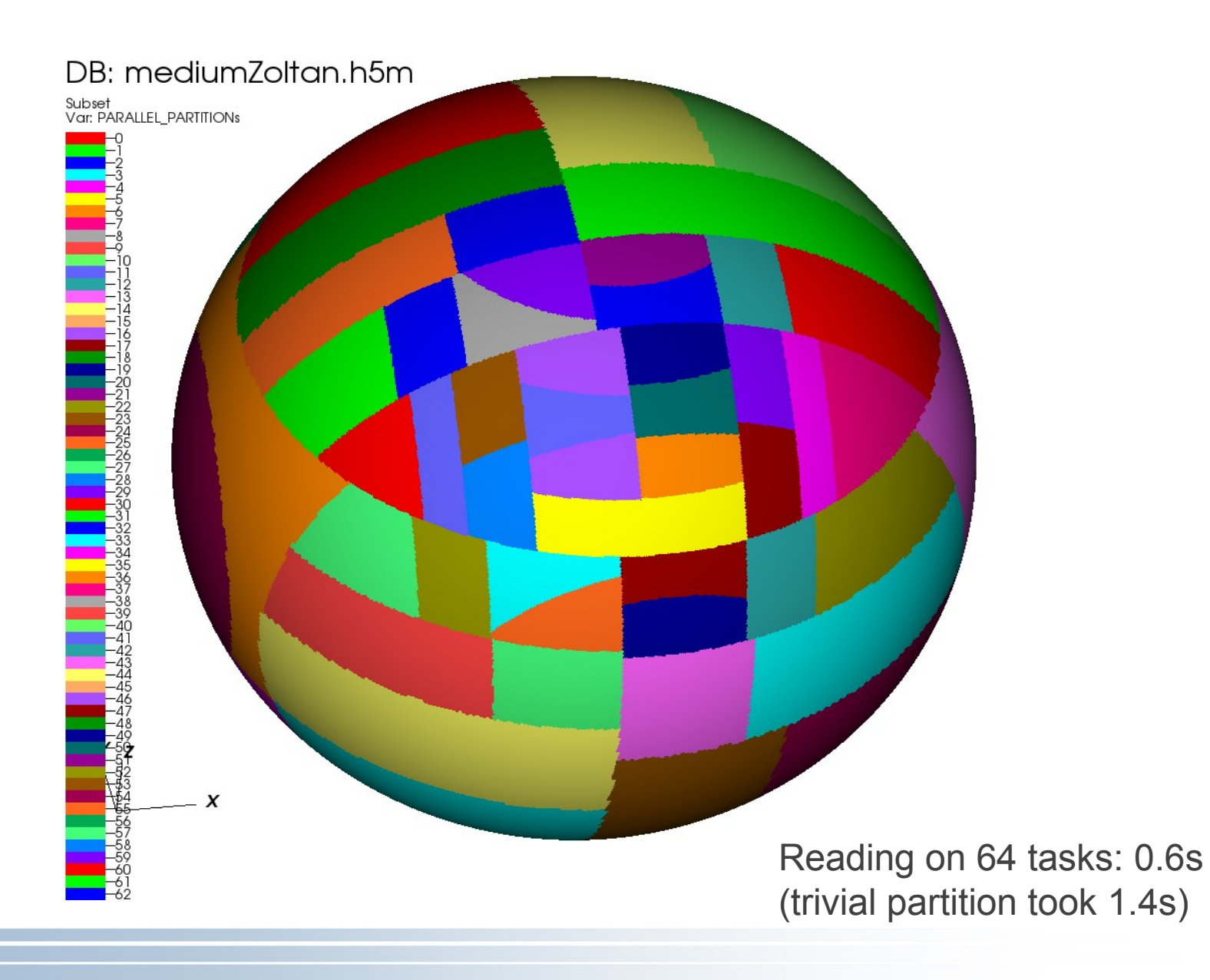

#### **Partition of large file, 1024 parts**

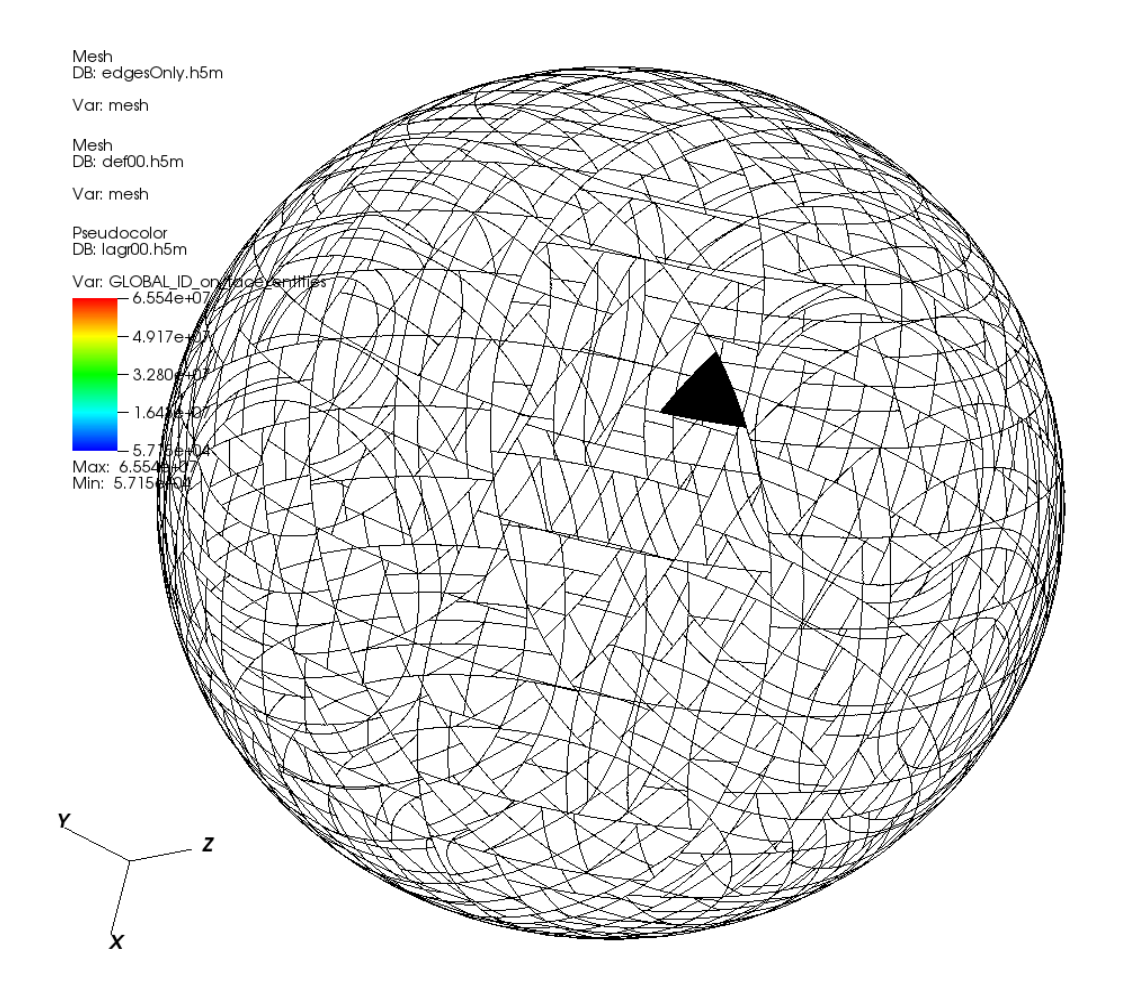

Show just the boundary between parts, and the mesh on one part

#### **Partition of large file, 1024 parts, zoom in**

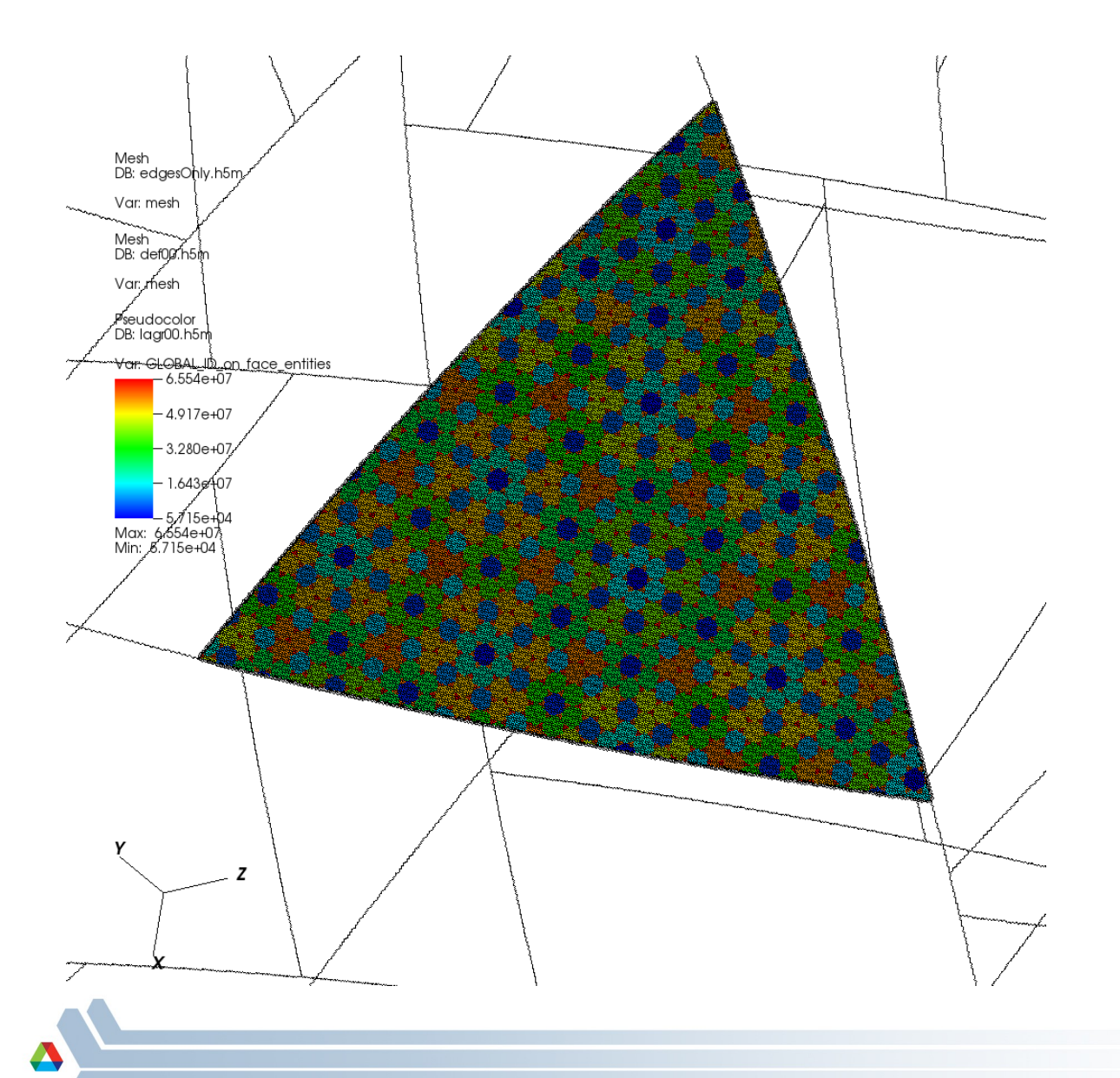

Show just the boundary between parts, and the mesh on one part : ~65K cells in each part

## **Some scalability results for reading / writing climate data files with MOAB**

#### Example 1: 0.25 degree CAM-SE cubed sphere; 777602x26 f1850\_ne120tx01.cam2.h0.0006- 01.nc

test4: cam interpolated

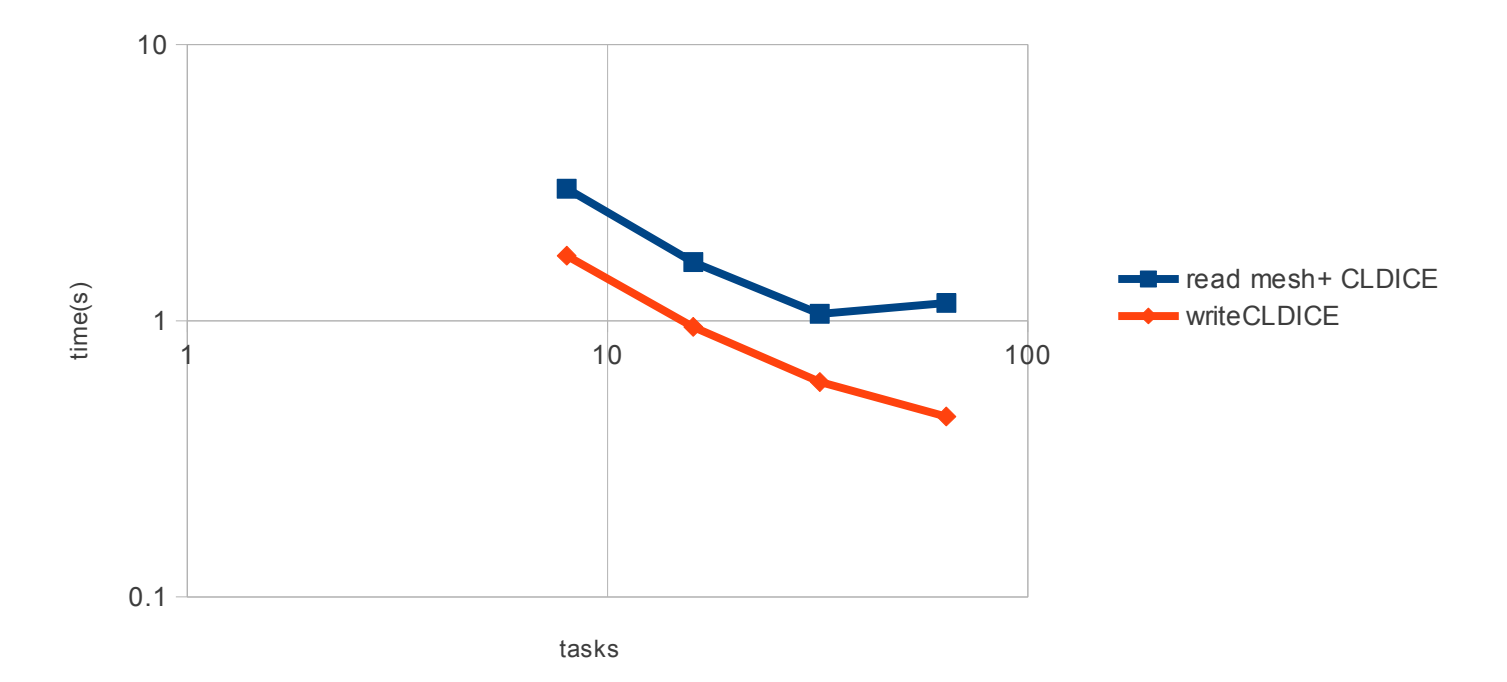

#### **More results**

#### Example 2: 3Km MPAS grid x1.65536002.output.2009-01- 28\_00.00.00.nc (65M cells)

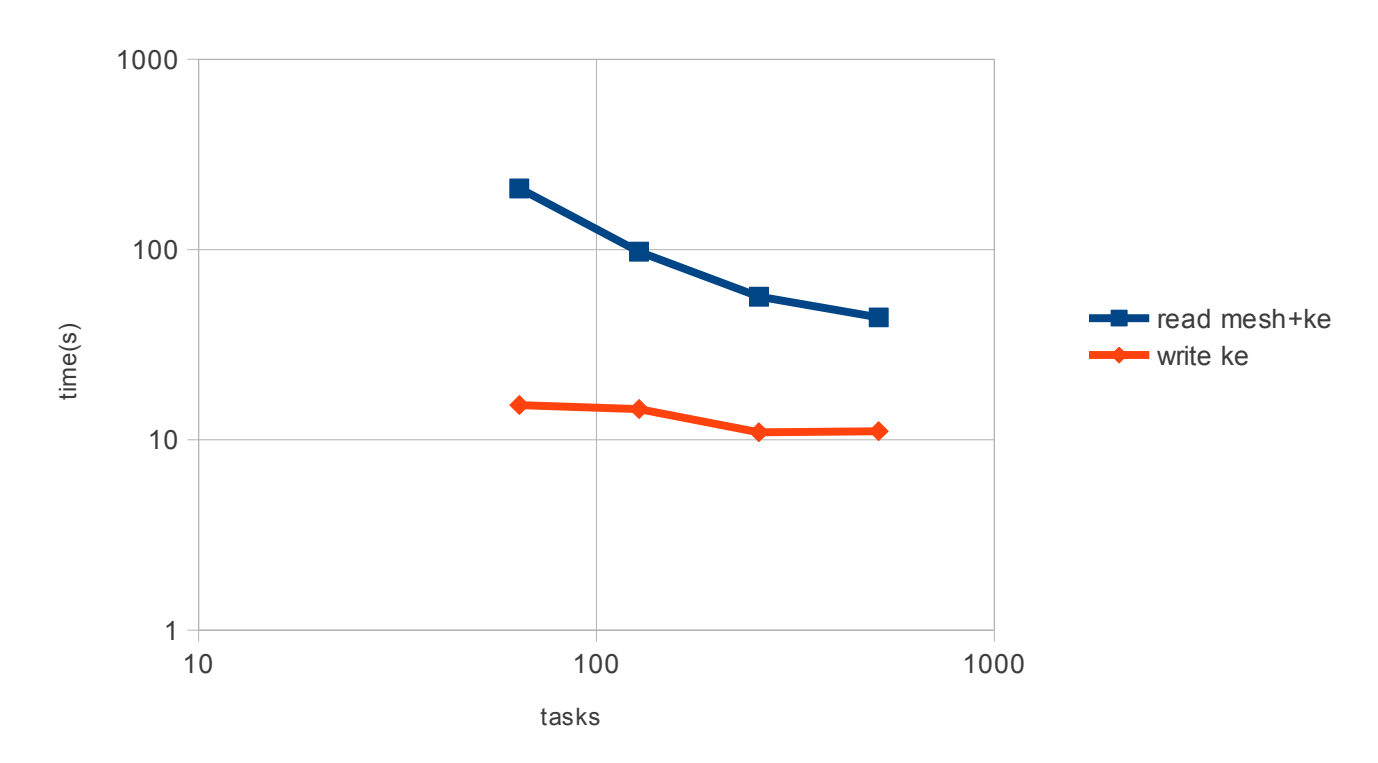

test2: MPAS large file

#### **More results**

#### Example 3: 0.25 degree CAM-FV; 768x1152x26 f40\_amip\_025d\_b06c4\_207jp.cam2.h0.1986-04.nc (4.1 Gb)

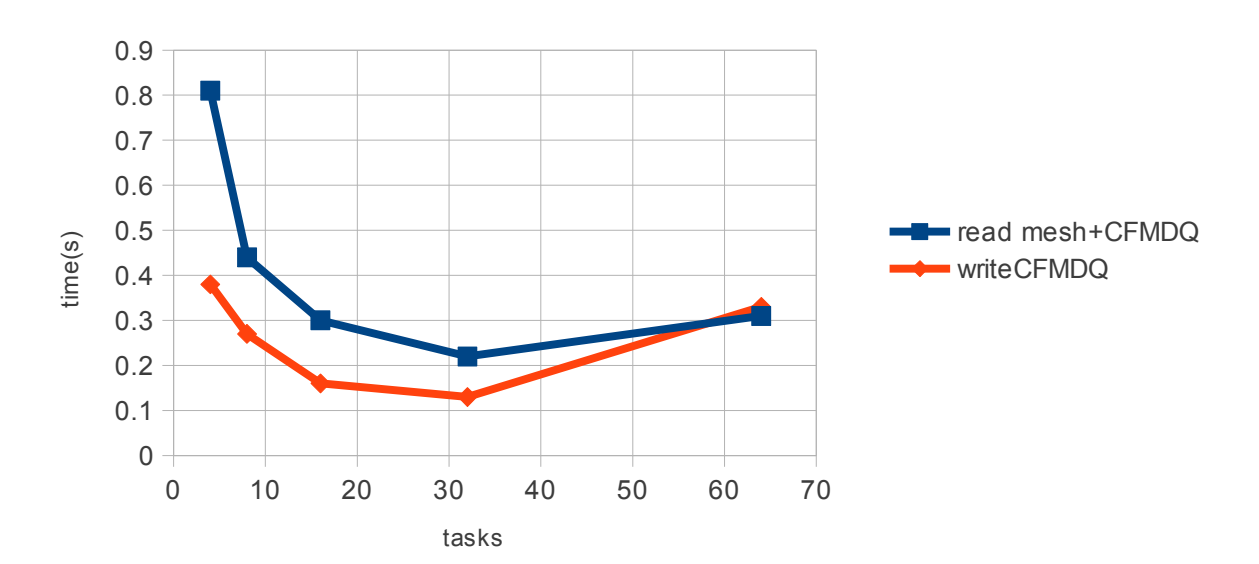

test3: cam file

#### **More results**

Example 2:

MPAS 92-km global resolution refined down to 25-km resolution over North America; 163842x42 x1.163842.2010102800.nc

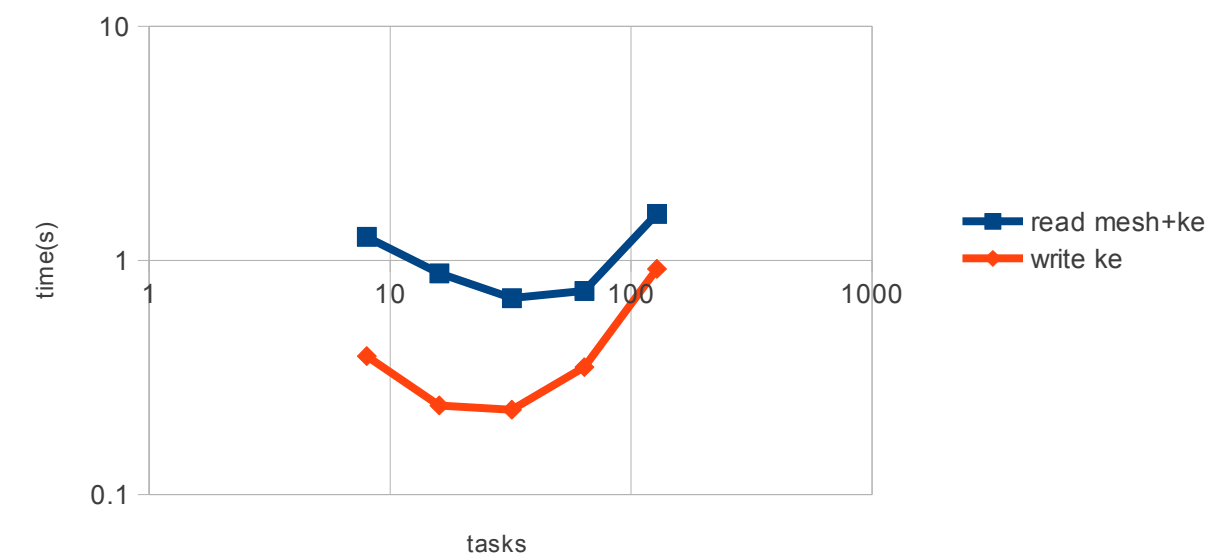

test 1: mpas medium

## **Intersection of meshes (CSLAM)**

For transport/advection problems, one method is ALE

- It was developed in an attempt to combine the advantages of the Eulerian and the Lagrangian approaches, by letting the mesh move in a prescribed manner as an extra independent degree of freedom
- Run in Lagrangian mode for one time-step and then interpolate back to the static and regular (Eulerian) mesh. This interpolation step involves intersecting the Lagrangian mesh (also called departure mesh) and Eulerian mesh, and is known as semi-Lagrangian method
- For correct intersection resolution, mesh need to be communicated to neighboring processors

#### **Intersection of meshes**

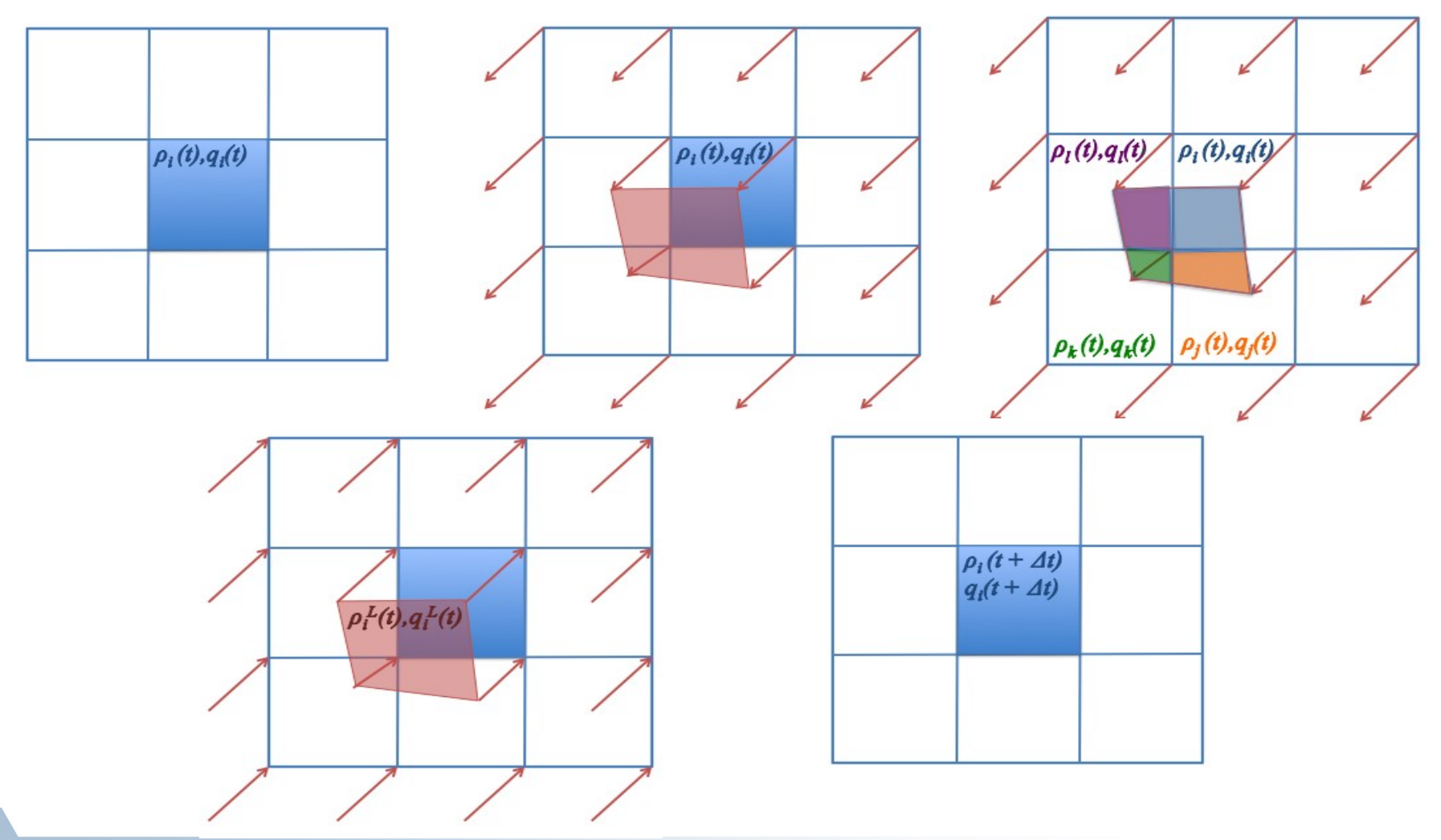

### **Intersection of distributed meshes**

Partitioning + departure mesh + covering

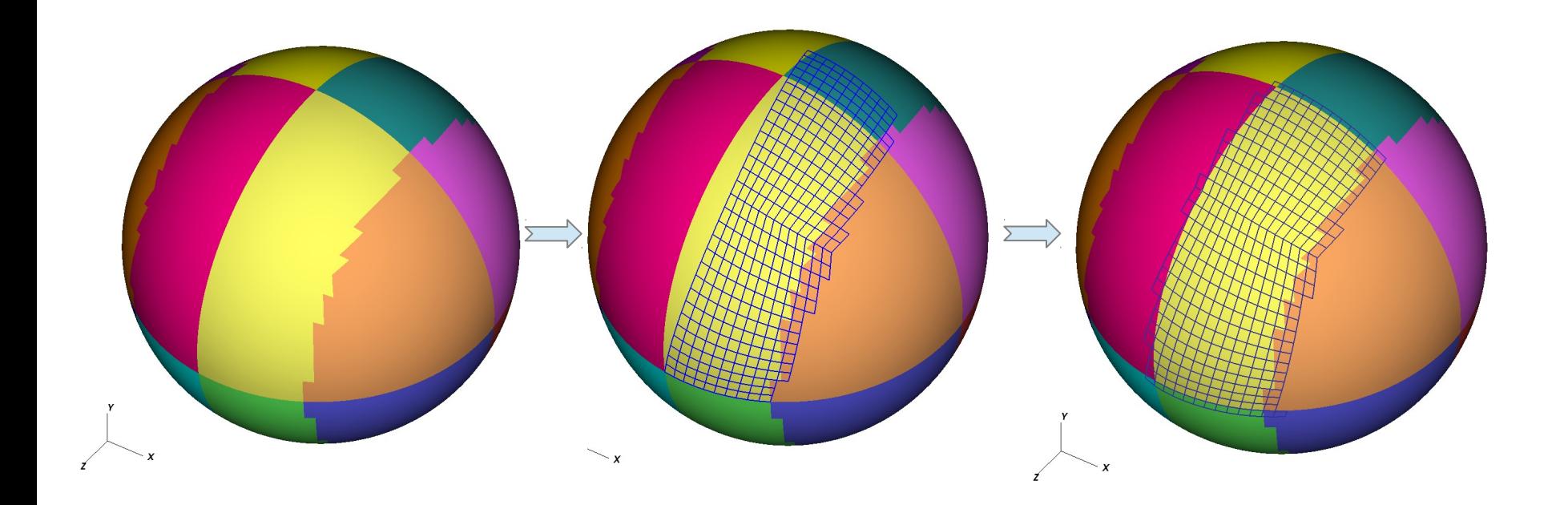

## **Results for Parallel Intersection MPAS 3km – 65M cells**

65M Mesh on Fusion

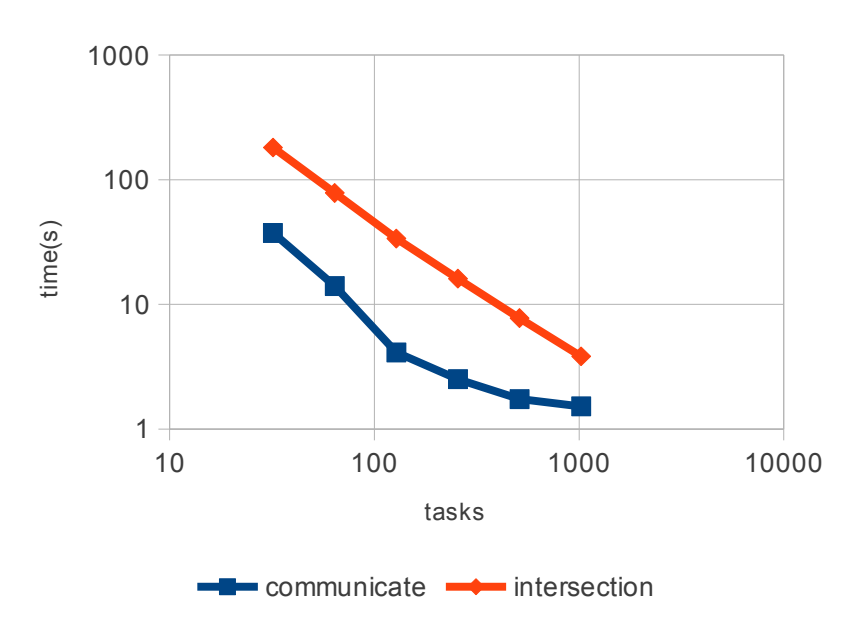

65M Mesh on BG/Q Mira

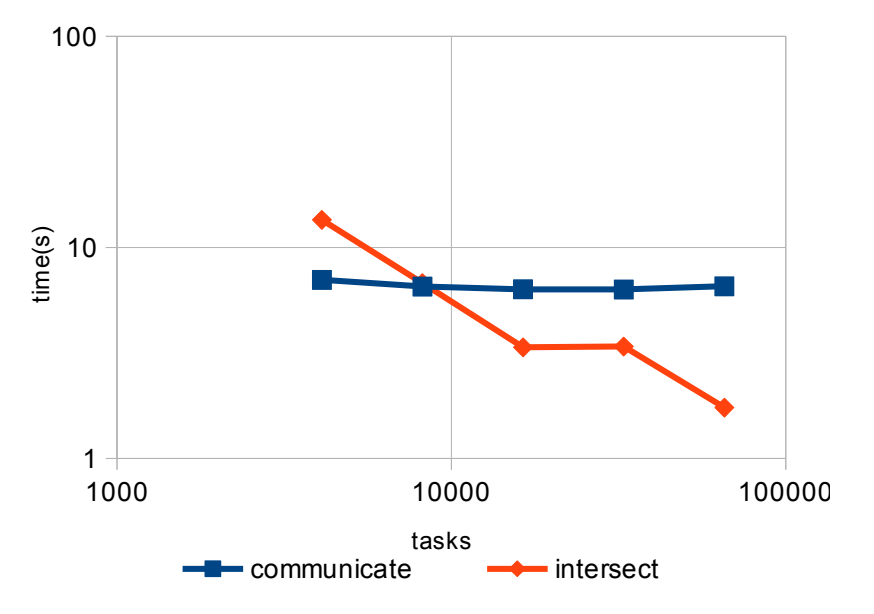

### **Future Development**

- Improvements in parallel framework: local communicators, topology aware communicators
- Coupling: different communicators for different physics/solvers
- New readers/writers for different climate formats
- Direct link with CAM/FV for CSLAM-related intersection

#### **Extra Slides**

#### **References**

Robert Jacob et. al. , "ParNCL and ParGAL: Data-parallel Tools for Postprocessing of Large-scale Earth Science Data", Procedia Computer Science, Vol 18, 2013

- Tim Tautges et. al. , "Mesh interface resolution and ghost exchange in a parallel mesh representation", Parallel and Distributed Processing Symposium Workshop, 2012
- T. J. Tautges, et. al. . MOAB: a mesh-oriented database. SAND2004- 1592, Sandia National Laboratories, 2004. Report.

# **MOAB Entity Storage**

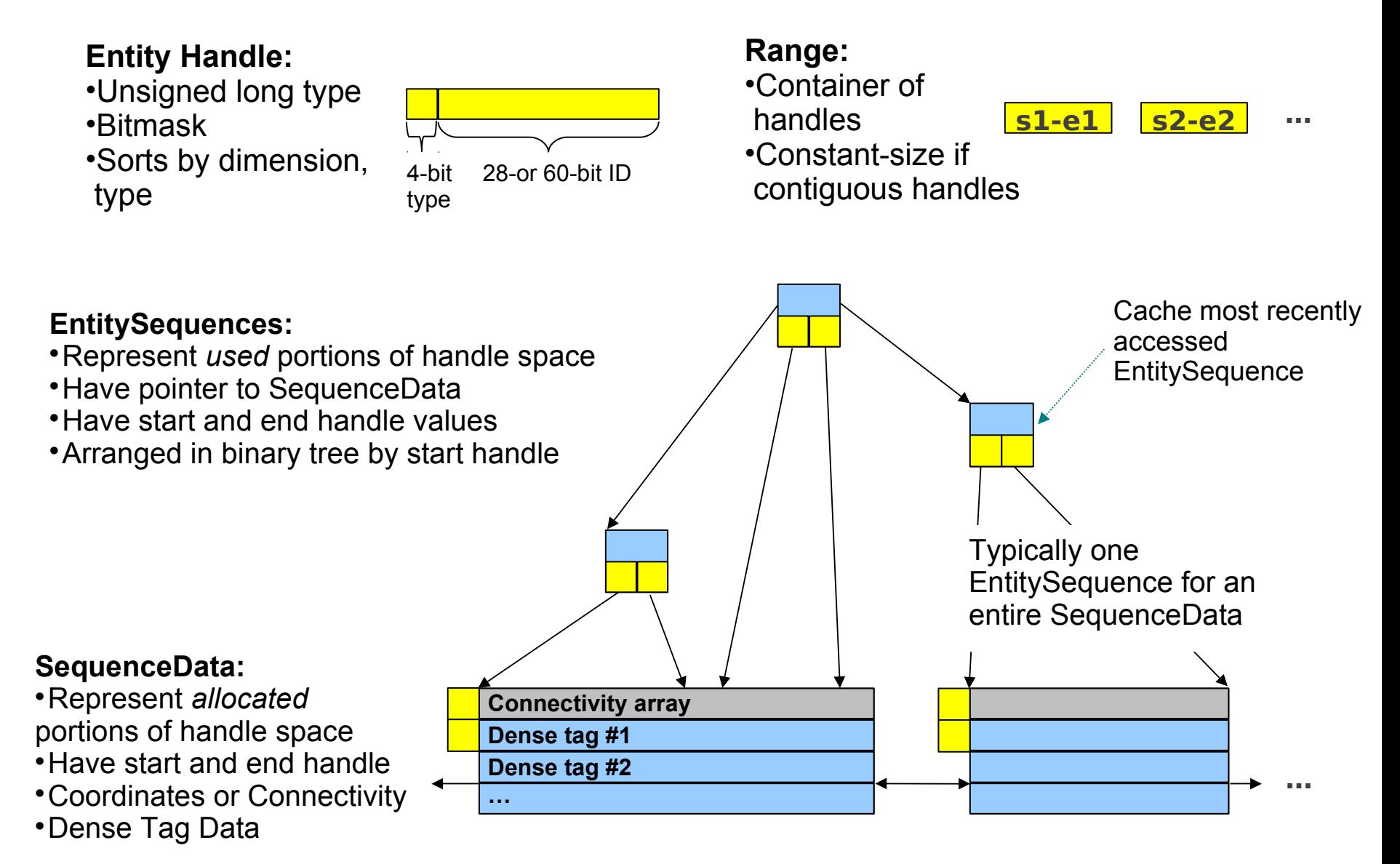